# **An Explanation of Quality of Service Enforcement Functions in CS for z/OS**

#### **By Lap Huynh, Patrick O'Keefe**

This document explains several networking Quality of Service (QoS) functions available in z/OS V1R4 Communication Server. It focuses on functions implemented in the Policy Agent to influence TCP connections, TCP throughput, and Token Bucket traffic policing. Policy Agent has other functions beyond the scope of this document. For a complete description of Policy Agent functions, Policy Agent's policy from configuration file, and Pagent's policy from LDAP (Lightweight Directory Access Protocol), please refer to the *z/OS Communication Server IP Configuration Guide* and *z/OS Communication Server IP Configuration Reference* for your release z/OS.

### **TCP Connections**

Use the parameter *MaxConnections (a parameter in the PolicyAction statement of the Policy Agent configuration file; the LDAP equivalent is ibm-MaxConnections attribute)* to control the number of concurrently active TCP connections. For example, suppose an administrator needs to limit the number of web connections to n  $(N>0)$  during working hours. When a web connection request (i.e., an incoming TCP SYN segment) arrives and the CS TCP/IP stack is about to acknowledge the connection request, it will consult the policy component before replying. If there are fewer than N web connections active at the time, the policy component will instruct TCP/IP to accept the request, whereupon the TCP/IP stack acknowledges the connection request by sending a TCP SYN-ACK response. If there are already N web connections active at the time, the policy component will instruct TCP/IP to reject this connection request. As a result, the TCP/IP stack will send a TCP RESET segment (reject) back to the client.

Limiting the number of connections active at a given time gives administrator an option to control both the CPU and the bandwidth consumed by an application workload.

# **TCP Throughput**

Use the parameters *MaxRate* and *MinRate (the respective LDAP equivalents are ibm-MaxRate and ibm-MinRate attributes)* to set either the maximum and/or minimum throughput limit for a given TCP connection. Let's first review how TCP throughput is determined by examining the standard-based TCP's congestion control algorithm:

TCP, on the sender side, maintains a congestion window (cwnd) count of the number of bytes that can be sent within one round-trip time. This congestion window is used to react to the network load when TCP has data to send. Cwnd is decreased whenever TCP detects a loss or a time-out, indicating that the network is congested. Cwnd is increased when no loss or time-out occurs. The amount of the increase is a multiple of the connection's segment size, and depends on whether TCP is in a slow-start phase or the recovery phase. (Slow start occurs when the connection first becomes active; recovery

occurs after TCP detects a loss or a time-out). In slow-start, TCP will double the cwnd amount every round-trip time. In recovery, TCP increases the cwnd by only one maximum segment's worth of data per round-trip time. Note that segment size is controlled in part by the path's maximum MTU size. For example, if TCP is in slow-start and cwnd is currently at 4 (4 segments worth of bytes), this means TCP can have 4 segments outstanding while waiting for an acknowledgment, which arrives after one round-trip time. When the acknowledgment arrives, cwnd doubles, that is, it increases to 8. If TCP is in recovery, cwnd is incremented by one segment size, that is, it would only be 5 after one round-trip time. TCP constantly monitors the round-trip delay, which determines the value of TCP's retransmit timer. The retransmit timer is used to monitor for time-out, that is, to monitor the maximum amount of time that TCP waits to receive acknowledgment that the data sent has been received by the opposite end of the connection.

Enforcing a limit on TCP throughput is achieved by controlling the value of cwnd, i.e., controlling how much data TCP can send per round-trip time. Note that the minimum value of cwnd is 1, so there is a limit on the minimum throughput that can be enforced without dropping or delaying data, either of which introduces additional overhead. *MaxRate* and *MinRate* will be converted to max cwnd and min cwnd based on TCP's round-trip time. (Note: max cwnd is *MaxRate* times round-trip delay, rounded up to an integer number of segments.).

Limiting TCP's throughput allows the administrator to control bandwidth to be used by I/Obound connections (e.g., such as bulk data transfer applications like FTP). This prevents such a connection type from using bandwidth needed by other more interactive applications that require increased bandwidth when demand increases. Enforcing throughput together with limiting connection counts can be very effective in controlling bounds on CPU and bandwidth usage.

# **Token Bucket Traffic Policing**

The following parameters are used to specify the Token Bucket (TB) traffic policing mechanism: *DiffServInProfileRate, DiffServMaxPacketSize, DiffServInProfilePeakRate, DiffServInProfileTokenBucket, DiffServOutProfileTransmittedTOSByte,* and *DiffServExcessTrafficTreatment*. But before going further, let's go through an example to get an understanding of the function and the relationship of the main TB parameters to each other, namely the mean rate m (aka "in-profile rate"), the peak rate p (aka "in-profile peak rate"), the burst size b (aka "in-profile token bucket"), and the maximum packet size s. Assume that a traffic source from an application sends traffic that has the following characteristics:

- each packet has a size s,
- the mean rate is m, which is one fourth  $(1/4)$  of the link speed/capacity,
- its burst size is 4 packets, and
- $\cdot$  the peak rate at which it sends traffic is equal to the link speed.

The following figure, 1.A, shows how traffic would appear on the line (i.e., would be seen by a LAN traffic analyzer). Notice that in every burst interval (b/m), there are 4 packets sent back-to-back, because the peak rate  $-$  which is the time interval between packet  $(s/p) -$  is equal to that of the link speed. Now, in figure 1.B, every thing is the same except for the peak rate, which is now one half  $(1/2)$  of the link speed. Now, there is a gap between packets on the line since the peak time now is twice (half the speed) the time to transmit a packet on the line and half the speed.

As illustrated here, peak rate and max packet size control the interval between packets, whereas mean rate controls the interval between bursts. (Note that some applications may send packets that are smaller than the value of link divided by path MTU.)

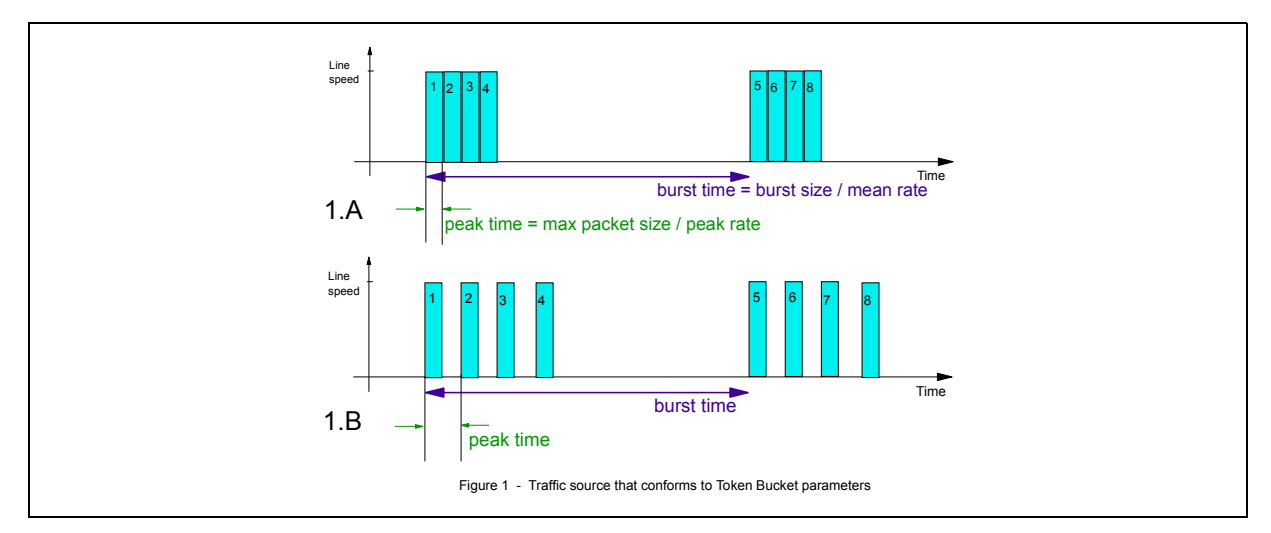

Certain applications such as VoIP (Voice Over IP) require stringent delay and delay variations between packets. Other applications such as bulk or web traffic tend to have requirements in terms of throughput and response time, which can be controlled by adjusting mean rate or TCP throughput as discussed in earlier section. There is currently no application on z/OS that requires stringent inter-packet delay. As a result, it is not necessary that peak rate and max packet size be used with the TB traffic policing function in z/OS.

The mean rate and burst size together can be effective in to controlling aggregated bandwidth used by an application. This is different from the parameters *MaxRate* and *Minrate* used to control TCP connection throughput on a per-connection basis. Therefore, if administrators want to control the total bandwidth used by an application for all its connections, they can use TB with mean rate and burst size. So, if the mean rate is 1 Mbps and there are two connections active at a time, each will obtain approximately half of 1Mbps bandwidth. If only one is active, it can use the entire bandwidth of 1 Mbps. Use burst size to control how many packets can be sent at a time. Also use burst size to prevent excessive queue build-up at the local transmission queue or in the network. It is quite typical for burst size to be 1 or 2 second's worth of data with respect to mean rate.

When traffic exceeds the burst size and/or mean rate, TB traffic enforcement offers two options to control this excess traffic (via *DiffServExcessTrafficTreatment* parameter). One is to send the traffic at a lower-priority ToS/DSCP11 setting (*via DiffServOutProfileTransmittedTOSByte* parameter). The other is to drop or to simulate the drop of the connection. The implementation in z/OS Communications Server IP does not actually drop the traffic but rather simulates the drop to avoid costly retransmission. The simulation is done based on the behavior of the TCP congestion window mechanism, where a drop results in cutting TCP throughput (cwnd over round-trip delay) by half. Thus, when a packet violates TB's traffic parameters, the packet is sent, but TCP's throughput will immediately be reduced without waiting for a round-trip time to actually take effect. (Note: It normally takes one round-trip delay for TCP to realize a packet has been lost based on TCP-ACK segment from the receiving end.).

<sup>&</sup>lt;sup>1</sup> Many routers/switches are configured to override the ToS/DSCP values set by hosts. z/OS PAGENT and network administrators must coordinate with each other to make use of ToS/DSCP in order to ensure consistency and effectiveness of end-to-end QoS.